Согласовано:

Руководитель ЦОЦГП «Точка роста»

Хадаханова И.В.

«31» a Bryoma 2023 r.

Утверждено. Директор школы: Бардаханова Л.С. JA8 2023 г.

Муниципальное общеобразовательное учреждение Гаханская средняя общеобразовательная школа

Дополнительная общеразвивающая

программа технической направленности

«Цифровое искусство VR»

Целевая аудитория: обучающиеся 5-7 класса

Срок реализации: 2 года

Составила: Хадаханова И.В..

Гаханы, 2023

#### **1. ПОЯСНИТЕЛЬНАЯ ЗАПИСКА**

В современном мире возрастает потребность общества в самых передовых технологиях XXI века: дополненной (AR) и виртуальной (VR) реальности. Хотя виртуальная реальность еще не стала частью нашей жизни она уже обосновывается в сфере образования: посмотреть, как устроен организм человека, увидеть процесс строительства знаменитых сооружений, совершить невероятное путешествие и многое другое сегодня могут сделать дети с помощью очков виртуальной реальности, смартфона и специального мобильного приложения. Цифровое искусство виртуальной реальности можно считать пост-конвергентной формой искусства, основывающейся на синтезе искусства и технологий. Цифровое искусство состоит из трёх частей: виртуальная реальность, дополненная реальность и смешанная реальность.

Дополнительная общеразвивающая программа «Цифровое искусство VR» призвана расширить возможности учащихся для формирования специальных компетенций, создать особые условия для расширения доступа к глобальным знаниям и информации, опережающего обновления содержания дополнительного образования.

Направленность общеразвивающей программы «Цифровое искусство VR» техническая.

#### **Дополнительная общеразвивающая программа разработана в соответствии с:**

- Порядком организации и осуществления образовательной деятельности по дополнительным общеобразовательным программам, утвержденным приказом Министерства просвещения РФ от 09.11. 2018г. № 196 (в редакции приказа Минпросвещения России от 30.09.2020 №533);
- Требованиями к образовательным программам дополнительного образования детей (письмо Минобрнауки от 11 декабря 2006 г. №06-1844);
- Санитарными правилами СП 2.4.3648-20 «Санитарно-эпидемиологические требования к организациям воспитания и обучения, отдыха и оздоровления детей и молодежи», утвержденные Постановлением Главного государственного санитарного врача РФ от 28 сентября 2020 г. №28;
- Методическими рекомендациями по проектированию дополнительных общеразвивающих программ (включая разноуровневые программы) (Приложение к письму Департамента государственной политики в сфере воспитания детей и молодежи Министерства образования и науки РФ от 18.11. 2015 № 09-3242).

**Уровень освоения содержания программы -** стартовый.

#### **Актуальность**

Актуальность программы заключается в получении учащимися начальных умений и навыков в области проектирования и разработки VR/AR контента и работы с современным оборудованием. Это позволяет детям и подросткам приобрести представление об инновационных профессиях будущего: дизайнер виртуальных миров, продюсер AR игр, режиссер VR фильмов, архитектор адаптивных пространств, дизайнер интерактивных интерфейсов в VR и AR и др. В программе рассматриваются технологические аспекты реализации систем виртуальной и дополненной реальности: специализированные устройства, этапы создания систем VR/AR реальности, их компонентов, 3D-графика для моделирования сред, объектов, персонажей, программные инструментарии для управления моделью в интерактивном режиме в реальном времени.

В основу программы «Цифровое искусство VR» заложены принципы практической направленности - индивидуальной или коллективной проектной деятельности.

Уникальность данной программы обусловлена использованием в образовательном процессе большого многообразия современных технических устройств виртуальной и дополненной реальности, что позволяет сделать процесс обучения не только ярче, но и нагляднее и информативнее. При демонстрации возможностей имеющихся устройств используются мультимедийные материалы, иллюстрирующие протекание различных физических процессов, что повышает заинтересованность учащихся к данному виду деятельности.

**Новизна программы** заключается в том, что в процессе освоения программы у учащихся формируются уникальные базовые компетенции в работе с современным компьютерным искусством путем погружения в проектную деятельность через освоение технологий мультимедии и нет-арт. Отличительной особенностью программы является то, что основной формой обучения является метод решения практических ситуаций.

Целевой аудиторией программы дополнительного образования являются дети в возрасте от 11 до 113 лет, проявляющие интерес к технологиям виртуальной и дополненной реальности, разработке 3D видеоигр и созданию мультимедийных материалов на базе 3D графики и анимации.

**Цель программы:** формирование у учащихся начальных умений и навыков в работе с цифровым искусством через погружение в виртуальную реальность.

#### **Задачи:**

#### *Образовательные (программные):*

- дать понятие о цифровом искусстве через погружение в виртуальную реальность;
- развить у учащихся интерес к 3D-графике и анимации;
- дать представление о конструктивных особенностях и принципах работы VR/ARустройств;
- дать учащимся базовые навыки работы с современными пакетами 3D моделирования (Blender 3D, 3D компас), платформами, предназначенными для создания приложений виртуальной и дополненной реальности (Unity Personal + Vuforia);

развить у учащихся навыки программирования.

#### *Личностные:*

- формирование навыков трудолюбия, бережливости, усидчивости, аккуратности при работе с оборудованием;
- формирование позитивных личностных качеств учащихся: целеустремленности, коммуникативной и информационной культуры, изобретательности и устойчивого интереса к технической деятельности;
- понимание социальной значимости применения и перспектив развития VR/ARтехнологий;
- формирование умения работать в команде.

#### *Метапредметные:*

- развить у учащихся специальные компетенции на решение технологических задач в различных технических областях;
- развивать пространственное воображение, внимательность к деталям, ассоциативное и аналитическое мышление;
- мотивировать учащихся к нестандартному мышлению, изобретательству и инициативности при выполнении проектов в области цифрового искусства.

#### **Планируемые результаты реализации программы**

#### *Образовательные (программные) результаты обучения:*

*Понимают:*

- правила техники безопасности труда при работе с оборудованием и в кабинете;
- специальные термины и понятия;
- технические и программные средства в области виртуальной и дополненной реальности;
- конструктивные особенности и принципы работы VR/AR-устройств;

*умеют:*

 самостоятельно работать с современными камерами панорамной фото- и видеосъемки при помощи пакетов 3D – моделирования;

- создавать мультимедийные материалы для устройств виртуальной реальности;
- разрабатывать технические проекты под контролем педагога;
- анализировать, контролировать, организовывать свою работу;
- оценивать значимость выполненного образовательного продукта.

#### *владеют:*

- навыками технического мышления, творческого подхода к выполнению поставленной задачи;
- умением работать индивидуально и в мини группах;
- умением добросовестно относиться к выполнению работы;
- алгоритмом написания технических проектов с помощью педагога.
- умением создавать схематические модели, описывать, сравнивать объекты, делать выводы, находить информацию в специализированной литературе и сетях интернета; понимать и применять специальные термины.

#### *Личностные результаты:*

- сформированность ответственного отношения к самообразованию, саморазвитию на основе мотивации к обучению;
- сформированность коммуникативной культуры у учащихся;
- сформированность установки на здоровый образ жизни;
- сформированность бережного отношения к материальным и духовным ценностям;

#### *Метапредметные результаты:*

- сформированность начальных навыков пространственного воображения, внимательности к деталям, ассоциативного и аналитического мышления;
- сформированность начальных навыков конструкторско-изобретательской деятельности и инициативности при выполнении проектов в различных областях виртуальной реальности;
- сформированность умения планировать, контролировать и оценивать учебные действия в соответствии с поставленной задачей и условиями ее реализации;
- сформированность мотивации к цифровому искусству.

 **Отличительная особенность программы** состоит в том, что содержание программы строится на основе работы с 3D графикой – одного из самых популярных направлений использования персонального компьютера. В процессе освоения программы, учащиеся осваивают азы трехмерного моделирования для создания собственной виртуальной и дополненной реальности. В программе реализуется возможность обучения 3D графике в программном обеспечении, находящемся в свободном доступе, - Blender.

**Педагогическая целесообразность программы** заключается в том, что она является целостной и непрерывной в течение всего процесса обучения, позволяет учащемуся шаг за шагом раскрывать в себе творческие возможности и самореализоваться в современном цифровом мире. В процессе программирования дети получат дополнительные умения и навыки в области физики, механики, электроники и информатики. Использование дополненной и виртуальной реальности повышает мотивацию учащихся к обучению техническим наукам, в том числе общеобразовательной школе.

 **Адресат программы:** дополнительная общеразвивающая программа рассчитана на один год обучения и ориентирована на учащихся младшего и среднего школьного возраста.

 **Объем и срок освоения программы**: срок реализации программы- 2 года, количество учебных часов по программе -136 часов, по 68 часов 1 и 2 год обучения, 2 часа в неделю, занятия проводятся 1 раз в неделю по 2 часа.

**Форма обучения:** очная, очная с применением дистанционных технологий.

**Режим занятий:** единицей измерения учебного времени и основной формой организации учебно-воспитательного процесса является учебное занятие. Форма занятий - групповая. Продолжительность занятий устанавливается в зависимости от возрастных и психофизиологических особенностей, допустимой нагрузки учащихся. Продолжительность одного занятия составляет 40 мин. Перерыв между учебными занятиями - 10 минут. Занятия проводятся 1 раз в неделю по 2 часа.

*Промежуточная аттестация* учащихся проводится по окончании текущего учебного года в форме самостоятельной практической работы, онлайн – выставки виртуальных моделей.

*Используемые методы:* оценивание, анализ, самооценка, опрос.

#### **Формы отслеживания и фиксации образовательных результатов**

 Механизмом оценки результатов, получаемых в ходе реализации программы, является контроль программных умений и навыков (УиН) и общих учебных умений и навыков (ОУУиН).

Уровень сформированности программных умений и навыков (УиН) и качество освоения УиН определяются в рамках текущего контроля, промежуточной аттестации и аттестации по завершении реализации программы.

Виды контроля по определению уровня сформированности программных умений и навыков (УиН) и качества освоения УиН:

•начальный контроль проводится в начале освоения программы обучения (сентябрь);

•промежуточная аттестация - с 20 по 26 декабря текущего учебного года;

 •аттестация по завершении реализации программы – в конце освоения программы (в мае)

Текущий контроль проводится систематически на занятиях в процессе всего периода обучения по программе.

Контроль программных УиН осуществляется по следующим критериям: владение практическими умениями и навыками, специальной терминологией, креативность выполнения практических заданий, владение коммуникативной культурой.

Начальный контроль проводится в форме практического занятия. Используемые методы: наблюдение, оценивание, анализ.

Диагностика уровня сформированности общих учебных умений и навыков (ОУУиН) проводится 1 раз в год: в конце учебного года.

Сформированность ОУУиН определяется по 5-балльной системе по следующим критериям: организационные, информационные, коммуникативные, интеллектуальные умения и навыки.

#### **Критерии оценки результатов освоения программы**

#### *1) начальный контроль:*

- владение начальными сведениями о программных средствах в области виртуальной и дополненной реальности;
- начальные навыки создания виртуальных моделей и схем;
- навыки начального программирования в графической среде;
- умение находить и обрабатывать информацию в сети Интернет.

#### *2) промежуточная аттестация:*

умение следовать устным инструкциям, читать и зарисовывать схемы изделий;

навыки работы с техническими и программными средствами в области виртуальной и дополненной реальности;

 умение разрабатывать технические проекты с дозированной помощью педагога; *3) аттестация по завершению реализации программы:*

- знание основных терминов и понятий;
- умение самостоятельно работать с техническими и программными средствами в области VR;
- знание устройства взаимодействия в виртуальной реальности;
- умение создавать мультимедиа материалы для устройств виртуальной и дополненной реальности;
- умение находить эффективные способы достижения результата.

#### **Условия реализации программы**

Данная программа может быть реализована при взаимодействии следующих составляющих ее обеспечения:

- учебное помещение, соответствующее требованиям санитарных правил, установленных СП 2.4.3648-20 «Санитарно-эпидемиологические требования к организациям воспитания и обучения, отдыха и оздоровления детей и молодежи», утвержденные Постановлением Главного государственного санитарного врача РФ от 28 сентября 2020 г. №28;

-при организации учебных занятий соблюдаются гигиенические критерии допустимых условий и видов работ для ведения образовательной деятельности.

 В соответствии с Методическими рекомендациями по реализации внеурочной деятельности, программы воспитания и социализации, дополнительных общеобразовательных программ с применением дистанционных образовательных технологий (приложение к письму Минпросвещения России от 07мая 2020 г. № ВБ-976/04) учебные занятия в рамках реализации программы могут проводиться с использованием *дистанционных образовательных технологий*.

Для этого необходимы следующие технические средства:

- рабочее место педагога, оснащенное персональным компьютером; локальной сетью с выходом в сети Интернет, с пропускной способностью, достаточной для организации учебного процесса и обеспечения оперативного доступа к учебно-методическим ресурсам.

Учащийся дома должен иметь:

- персональный компьютер с возможностью воспроизведения звука и видео;

- стабильный канал подключения к сети Интернет.

#### **Методическое и дидактическое обеспечение:**

- диагностический материал тесты для контроля ОУУиН;
- фото-, видео-каталоги учебных занятий, иллюстрации;
- раздаточный материал (схемы, шаблоны) из приложения Blender-3D, 3D

#### **Воспитательная деятельность. Работа с родителями.**

Для воспитательного пространства характерно:

-наличие благоприятного духовно-нравственного и эмоционально - психологического климата; -построение работы по принципу доверия и поддержки между всеми участниками педагогического процесса «ребенок – педагог - родитель»: консультации для родителей, сопровождение учащихся на выставки и конкурсы различного уровня;

-существование реальной свободы выбора у учащихся формы представления результатов образовательных продуктов деятельности;

-личностное самосовершенствование учащихся.

Воспитательная работа имеет социально- ориентированную направленность.

К основным направлениям воспитательной работы относятся: духовно- нравственное, гражданско-патриотическое, профилактическое, профориентационное.

#### **Материально-техническое обеспечение:**

- Компьютер для виртуальной реальности 6шт;
- Смартфон на системе Android  $1\text{m}$ ;
- Программное обеспечение для разработки приложений с дополненной и виртуальной реальностью – 6ш;
- Карта памяти -1шт;
- Шлем виртуальной реальности;
- Графический планшет;
- Очки виртуальной реальности;

# **2. УЧЕБНЫЙ ПЛАН**

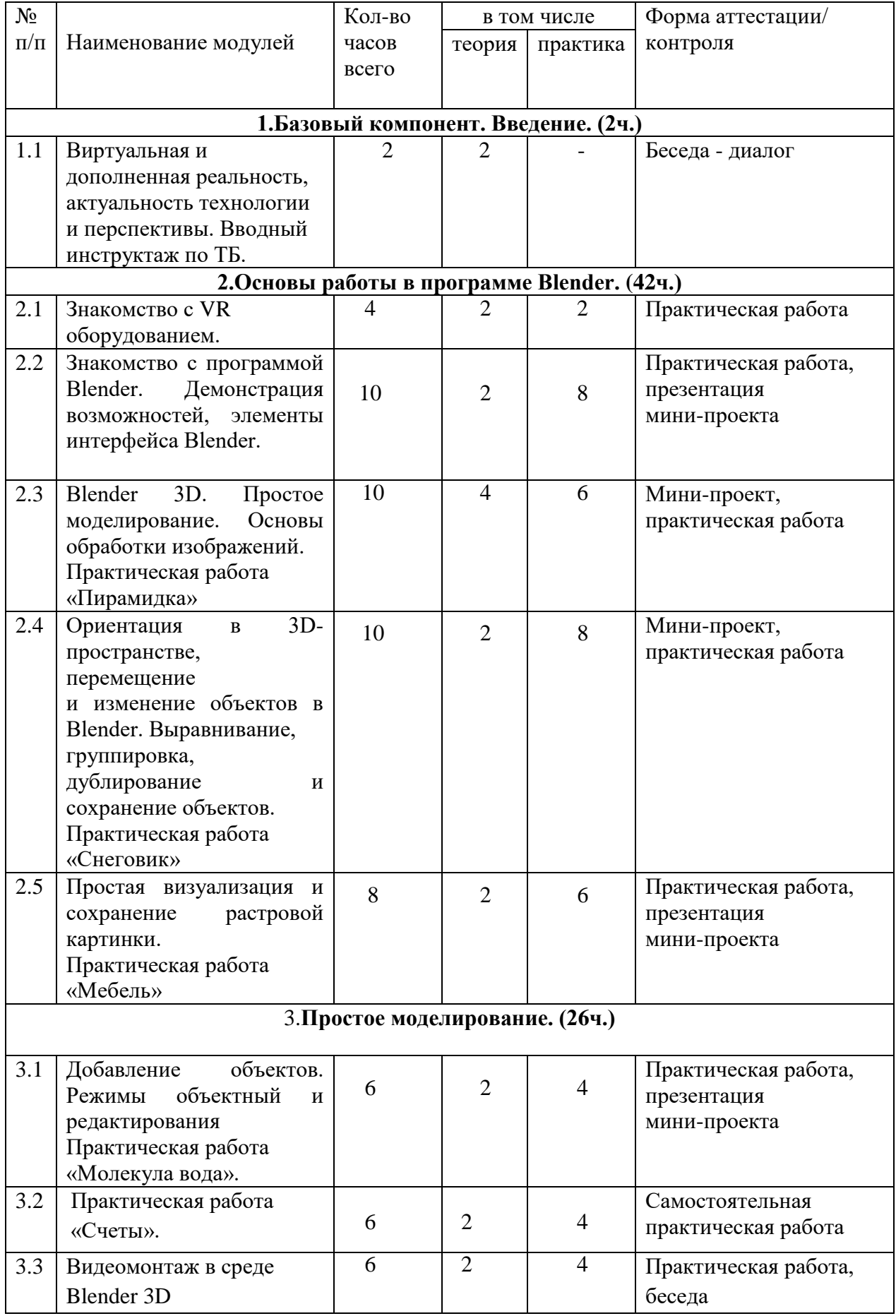

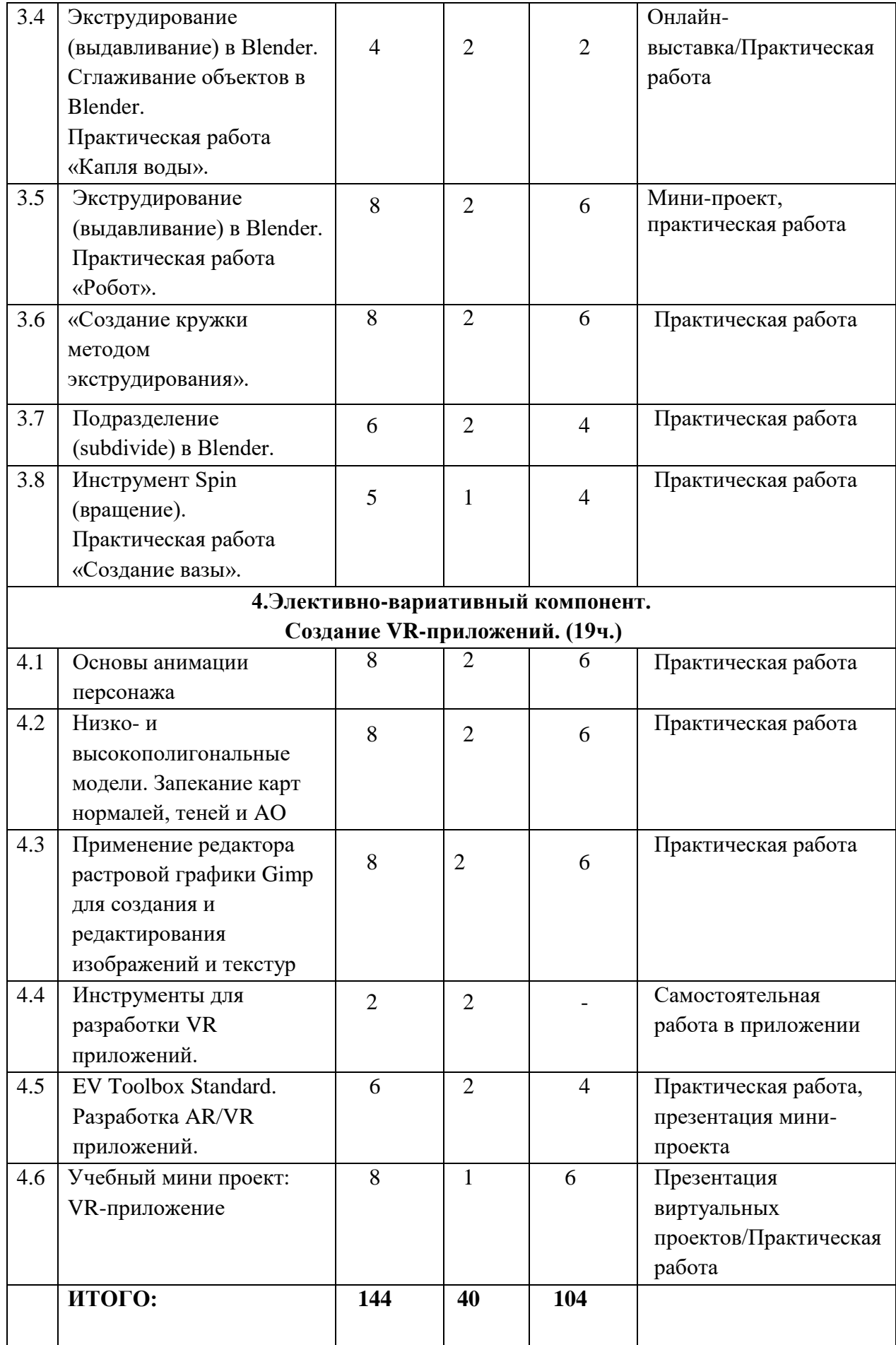

#### **3. СОДЕРЖАНИЕ ПРОГРАММЫ**

**1. Базовый компонент. Введение. (2ч., теория – 2ч.)**

#### **1.1. Виртуальная и дополненная реальность, актуальность технологии и перспективы. Вводный инструктаж по ТБ. (2 ч.)**

*Теория:* Понятие «моно/стерео», активное/пассивное стерео. Правила обращения со шламами и очками. Обзор современных систем виртуальной и дополненной реальности. Актуальность технологии и перспективы развития. Ограничение времени при работе со шлемами и очками.

Упражнения: разминка для глаз. Правила поведения в учебных помещениях. Техника безопасности, правила пожарной безопасности (ознакомление с путями эвакуации в случае возникновения пожара).

*Формы организации учебной деятельности и формы обучения на занятии:*  теоретическое занятие, фронтальная.

*Методы и приемы*: наглядно-демонстрационный, словесный, метод модульного обучения.

*Дидактический материал:* инструктаж по ТБ, пожарной безопасности, план эвакуации, правила дорожного движения, фото- и видеоматериалы, специальная литература.

*Материалы и инструменты:* шлем виртуальной реальности, компьютер, очки виртуальной реальности VR, смартфон на системе Android

*Методы и формы контроля***:** *опрос, собеседование, беседа-диалог.* 

**2. Основы работы в программе Blender. (42ч., теория – 12ч., практика – 30ч.)**

#### **2.1. Знакомство с оборудованием. (4ч., теория – 2ч., практика – 2ч.)**

*Теория:* Знакомство с оборудованием.

*Практика:* Знакомство с программой Blender. Демонстрация возможностей,

элементы интерфейса Blender. Основы обработки изображений. Примитивы.

#### **Формы** *организации учебной деятельности и формы обучения на занятии:* комбинированное занятие, фронтальная.

*Методы и приемы*: наглядно-демонстрационный, метод проблемного обучения, метод модульного обучения, словесный.

*Дидактический материал:* фото- и видеоматериалы, специальная литература. *Материалы и инструменты:* шлем виртуальной реальности, компьютер, очки виртуальной реальности VR, смартфон на системе Android, веб-камера.

*Методы и формы контроля*: *опрос, наблюдение, самостоятельная практическая работа.*

**2.2. Знакомство с программой Blender. Демонстрация возможностей, элементы интерфейса Blender. (10 ч., теория – 2ч., практика – 8ч.)**

*Теория:* Знакомство с пользовательским интерфейсом и структурой окон Blender 3D. Координатные оси. Вершины, ребра, грани. Назначение инструментов в Blender 3D. Скульптурный режим.

*Практика:* Ориентация в 3D-пространстве, перемещение и изменение объектов в Blender. Выравнивание, группировка и сохранение объектов. Простая визуализация и сохранение растровой картинки.

*Формы организации учебной деятельности и формы обучения на занятии:* 

комбинированное занятие, практическое занятие, фронтальная, групповая, индивидуальная с консультацией педагога.

*Методы и приемы*: наглядно-демонстрационный, словесный, методы практической работы, метод модульного обучения, метод проектов.

*Дидактический материал:* фото- и видеоматериалы, специальная литература.

*Материалы и инструменты:* компьютер, ноутбуки, флипчарт магнитно-маркерный на роликах, графический планшет, интерактивная доска, проектор.

*Методы и формы контроля*: *практическая работа, мини-проект, опрос, наблюдение.*

# **2.3. Blender 3D. Простое моделирование. Основы обработки изображений.**

#### **Практическая работа «Пирамидка» (10 ч., теория – 4ч., практика – 6ч.)**

*Теория:* Вершины, ребра, грани. Назначение модификаторов в Blender 3D. *Практика:* Добавление объектов. Режимы объектный и редактирования. *Формы организации учебной деятельности и формы обучения на занятии:* 

комбинированное занятие, практическое занятие, групповая, индивидуальная с консультацией педагога.

*Методы и приемы*: наглядно-демонстрационный, словесный, методы практической работы, метод модульного обучения, метод проектов.

*Дидактический материал:* фото- и видеоматериалы, специальная литература.

*Материалы и инструменты:* компьютер, ноутбуки, флипчарт магнитно-маркерный на роликах, графический планшет, интерактивная доска, проектор.

*Методы и формы контроля*: *практическая работа, мини-проект, опрос, наблюдение, оценивание.*

**2.4. Ориентация в 3D-пространстве, перемещение и изменение объектов в Blender. Выравнивание, группировка, дублирование и сохранение объектов. Практическая работа «Снеговик» (10 ч., теория – 2ч., практика – 8ч.)**

*Теория:* Понятие игрового цикла. Стандартные функции, применяемые для инициализации игры и выполняющиеся на события «Прорисовка кадра» и «Присчет физики». Структура объявления

переменных. Способы объявления переменных различных типов. Необходимость использования и объявление массивов данных. Условные операторы, синтаксис. Циклы. *Практика:* Добавление объектов. Режимы объектный и редактирования. Создание объекта «Снеговик».

*Формы организации учебной деятельности и формы обучения на занятии:* комбинированное занятие, практическое занятие, групповая, индивидуальная с консультацией педагога.

*Методы и приемы*: наглядно-демонстрационный, словесный, методы практической работы, метод модульного обучения, метод проектов.

*Дидактический материал:* фото- и видеоматериалы, специальная литература. *Материалы и инструменты:* компьютер, ноутбуки, флипчарт магнитно-маркерный, графический планшет, интерактивная доска, проектор.

*Методы и формы контроля*: *практическая работа, мини-проект, наблюдение, оценивание, самооценка.*

**2.5. Простая визуализация и сохранение растровой картинки. Практическая работа «Мебель». (8 ч., теория – 2ч., практика – 6ч.)**

*Теория:* Понятие игрового цикла. Стандартные функции, применяемые для инициализации игры и выполняющиеся на события «Прорисовка кадра» и «Присчет физики». Структура объявления

переменных. Способы объявления переменных различных типов. Необходимость использования и объявление массивов данных. Условные операторы, синтаксис. Циклы.

*Практика:* Объявление переменных различных типов, а также массивов данных. Написание условных переходов. Использования циклов. Создание объектов типа

«Спрайт» и объектов столкновения. Перемещение объектов с помощью скрипта. Обработка пользовательского ввода. Работа с камерой. Использование встроенного

физического движка. Динамическое создание и удаление объектов.

*Формы организации учебной деятельности и формы обучения на занятии:* комбинированное занятие, практическое занятие, групповая, индивидуальная с консультацией педагога.

*Методы и приемы:* наглядно-демонстрационный, словесный, методы практической работы, метод модульного обучения, метод проектов.

*Дидактический материал:* фото- и видеоматериалы, специальная литература.

**Материалы и инструменты:** компьютер, ноутбуки, флипчарт магнитно-маркерный, графический планшет, интерактивная доска, проектор.

Методы и формы контроля: практическая работа, мини-проект, наблюдение.

**3. Элективно-вариативный компонент. Создание анимационного фильма (50 ч.) 3.1.Добавление объектов. Режимы объектный и редактирования Практическая работа «Молекула вода». (6 ч., теория – 2ч., практика – 4ч.)**

*Теория:* Экструдирование (выдавливание) в Blender. Сглаживание объектов в Blender. *Практика:* Экструдирование (выдавливание) в Blender. Подразделение (subdivide) в Blender

Инструмент Spin (вращение). Модификаторы в Blender. Логические операции Boolean. Базовые приемы работы с текстом в Blender. Практическая работа «Молекула воды».

*Формы организации учебной деятельности и формы обучения на занятии:* комбинированное занятие, практическое занятие, групповая, индивидуальная. *Методы и приемы*: наглядно-демонстрационный, словесный, методы практической работы, метод модульного обучения.

*Дидактический материал:* фото- и видеоматериалы, специальная литература.

*Материалы и инструменты:* шлем виртуальной реальности, компьютер, очки виртуальной реальности VR, смартфон на системе Android, ноутбуки, флипчарт магнитномаркерный, графический планшет, интерактивная доска, проектор.

*Методы и формы контроля*: практическая работа, презентация мини-проекта, опрос, наблюдение, оценивание, самооценка.

**3.2. Практическая работа «Счеты». (6 ч., теория – 2ч., практика – 4ч.)** *Теория:* Экструдирование (выдавливание) в Blender. Сглаживание объектов в Blender.

*Практика***:** Практическая работа «Счеты».

*Формы организации учебной деятельности и формы обучения на занятии:*

комбинированное занятие, практическое занятие, фронтальная, групповая,

индивидуальная с консультацией педагога.

*Методы и приемы*: наглядно-демонстрационный, словесный, методы практической работы, метод модульного обучения.

*Дидактический материал:* фото- и видеоматериалы, специальная литература.

*Материалы и инструменты:* шлем виртуальной реальности, компьютер, очки виртуальной реальности VR, смартфон на системе Android, ноутбуки, флипчарт магнитно-маркерный, графический планшет, интерактивная доска, проектор.

Методы *и формы контроля*: *практическая работа, опрос.* **3.3.Видеомонтаж в среде Blender 3D (6ч., теория 1ч., практика – 5ч.)**

*Теория:* Раскладка окон «Video Editing» / Назначение окон «Редактор видеоряда», «Редактор графов», «Временная шкала». Разница между жестким и мягким разрезом. Виды стрипов эффектов. Ключевые кадры.

*Практика:* Загрузка отснятого материала в Редактор видеоряда. Синхронизация аудио и видео дорожек. Резка и монтаж исходного видеоролика. Наложение

простейших эффектов перехода при смене сцены. Общие знания о возможностях Blender 3D, при использовании его в качестве видео редактора. Навыки редактирования видеоматериала и создание простейших эффектов.

*Формы организации учебной деятельности и формы обучения на занятии:* комбинированное занятие, практическое занятие, фронтальная, групповая, индивидуальная с консультацией педагога.

*Методы и приемы*: наглядно-демонстрационный, словесный, методы практической работы, метод модульного обучения.

*Дидактический материал:* фото- и видеоматериалы, специальная литература.

*Материалы и инструменты:* шлем виртуальной реальности, компьютер, очки виртуальной реальности VR, смартфон на системе Android, ноутбуки, флипчарт магнитно-маркерный, графический планшет, интерактивная доска, проектор. *Методы и формы контроля*: *практическая работа, беседа, опрос, наблюдени.*

**3.4. Экструдирование (выдавливание) в Blender. Сглаживание объектов в Blender. Практическая работа «Капля воды». (6 ч., теория – 1ч., практика – 5ч.)**

*Теория:* Экструдирование (выдавливание) в Blender. Подразделение (subdivide) в Blender. *Практика:* Практическая работа «Капля воды».

*Формы организации учебной деятельности и формы обучения на занятии:* комбинированное занятие, практическое занятие, фронтальная, групповая, индивидуальная с консультацией педагога.

*Методы и приемы*: наглядно-демонстрационный, словесный, методы практической работы, метод модульного обучения, метод проектов.

*Дидактический материал:* фото- и видеоматериалы, специальная литература.

*Материалы и инструменты:* шлем виртуальной реальности, компьютер, очки

виртуальной реальности VR, смартфон на системе Android, ноутбуки, флипчарт магнитномаркерный, графический планшет, интерактивная доска, проектор.

*Методы и формы контроля*: *практическая работа, наблюдение, опрос.*

*Промежуточная аттестация: Онлайн-выставка технических моделей.*

*Методы контроля: Оценивание, наблюдение, самооценивание.*

**3.5. Экструдирование (выдавливание) в Blender. Практическая работа «Робот». (8 ч., теория – 2ч., практика – 6ч.)**

*Теория:* Экструдирование (выдавливание) в Blender. Подразделение (subdivide) в Blender. *Практика:* Практическая работа «Робот».

*Формы организации учебной деятельности и формы обучения на занятии:*

комбинированное занятие, практическое занятие**,** фронтальная, групповая,

индивидуальная с консультацией педагога.

*Методы и приемы*: наглядно-демонстрационный, словесный, методы практической работы, метод модульного обучения.

*Дидактический материал:* фото- и видеоматериалы, специальная литература.

*Материалы и инструменты:* шлем виртуальной реальности, компьютер, очки

виртуальной реальности VR, смартфон на системе Android, ноутбуки, флипчарт магнитномаркерный на роликах, графический планшет, интерактивная доска, проектор, веб-камера. *Методы и формы контроля*: *Мини-проект, практическая работа.*

**3.6. «Создание кружки методом экструдирования». (6ч., теория – 2ч., практика – 4ч.)** *Практика:* Создание кружки методом экструдирования.

*Формы организации учебной деятельности и формы обучения на занятии:* практическое занятие, групповая, индивидуальная.

*Методы и приемы*: наглядно-демонстрационный, словесный, методы практической работы, метод модульного обучения.

*Дидактический материал:* фото- и видеоматериалы, специальная литература.

*Материалы и инструменты:* шлем виртуальной реальности, компьютер, очки

виртуальной реальности VR, смартфон на системе Android, ноутбуки, флипчарт магнитномаркерный на роликах, графический планшет, интерактивная доска, проектор.

*Методы и формы контроля*: *практическая работа, опрос, наблюдение.*

**3.7. Подразделение (subdivide) в Blender. (6 ч., теория – 2ч., практика – 4ч.)**

*Теория:* Подразделение (subdivide) в Blender. Инструмент Spin (вращение).

Модификаторы в Blender. Логические операции. Базовые приемы работы с текстом в Blender

*Практика:* Навыки работы с основными инструментами для редактирования растровых изображений.

#### *Формы организации учебной деятельности и формы обучения на занятии:*

комбинированное занятие, практическое занятие, групповая, индивидуальная. *Методы и приемы*: наглядно-демонстрационный, словесный, методы практической работы, метод модульного обучения.

*Дидактический материал:* фото- и видеоматериалы, специальная литература. *Материалы и инструменты:* шлем виртуальной реальности, компьютер, очки виртуальной реальности VR, смартфон на системе Android, ноутбуки, флипчарт магнитномаркерный на роликах, графический планшет, интерактивная доска, проектор. *Методы и формы контроля*: *практическая работа, опрос.*

### **3.8. Инструмент Spin (вращение). Практическая работа «Создание вазы». (6 ч., теория – 1ч., практика – 5ч.)**

*Теория:* Изучение инструмента Spin (вращение) в приложение Blender.

*Практика:* Практическая работа «Создание вазы».

*Формы организации учебной деятельности и формы обучения на занятии:* комбинированное занятие, практическое занятие, групповая, индивидуальная. *Методы и приемы*: наглядно-демонстрационный, словесный, методы практической работы, метод модульного обучения.

*Дидактический материал:* фото- и видеоматериалы, специальная литература. *Материалы и инструменты:* шлем виртуальной реальности, компьютер, очки виртуальной реальности VR, смартфон на системе Android , ноутбуки, флипчарт магнитно-маркерный на роликах, графический планшет, интерактивная доска, проектор, веб-камера.

*Методы и формы контроля*: Опрос, практическая работа*.*

**4. Элективно-вариативный компонент. Создание VR-приложений (44 ч.)** 

**4.1.Основы скелетной анимации персонажа (8 ч., теория – 2ч., практика – 6ч.)**

*Теория:* Необходимость вспомогательного объекта типа «Скелет» для создания анимации. Создание антропоморфного персонажа с использованием модификаторов «Отражение», «Скелетная оболочка» и «Подразделение поверхности». Создание объекта типа «скелет», создание связи потомок – родитель. Прямая и инверсная кинематика, ключевые кадры.

*Формы организации учебной деятельности и формы обучения на занятии:* комбинированное занятие, практическая работа, фронтальная, групповая, индивидуальная с консультацией педагога.

*Методы и приемы*: наглядно-демонстрационный, словесный, методы практической работы, метод модульного обучения.

*Дидактический материал:* фото- и видеоматериалы, специальная литература.

*Материалы и инструменты:* шлем виртуальной реальности, компьютер, очки виртуальной реальности VR, смартфон на системе Android, ноутбуки, флипчарт магнитномаркерный на роликах, графический планшет, интерактивная доска, проектор, веб-камера. *Методы и формы контроля*: *практическая работа, опрос.*

### **4.2. Низко- и высокополигональные модели. Запекание карт нормалей, теней и AO (8 ч., теория – 2ч., практика – 6ч.)**

*Практика:* Создание пары объектов с низкой и высокой детализацией. Создание UVразвертки для объекта с низкой детализацией. Запекание текстурных карт, карт нормалей, теней и AO.

*Формы организации учебной деятельности и формы обучения на занятии:*

практическое занятие, фронтальная, групповая, индивидуальная с консультацией педагога.

*Методы и приемы*: наглядно-демонстрационный, словесный, методы практической работы, метод модульного обучения.

*Дидактический материал:* фото- и видеоматериалы, специальная литература.

*Материалы и инструменты:* шлем виртуальной реальности, компьютер, очки виртуальной реальности VR, смартфон на системе Android, ноутбуки, флипчарт магнитномаркерный на роликах, графический планшет, интерактивная доска, проектор. *Методы и формы контроля*: *практическая работа, опрос.*

**4.3. Применение редактора растровой графики Gimp для создания и редактирования изображений и текстур (8 ч., теория – 2ч., практика – 6ч.)**

*Практика:* Возможности программы при редактировании изображений. Навыки работы с основными инструментами для редактирования растровых изображений.

*Формы организации учебной деятельности и формы обучения на занятии:* практическое занятие, фронтальная, групповая, индивидуальная с консультацией педагога.

*Методы и приемы*: наглядно-демонстрационный, словесный, методы практической работы, метод модульного обучения.

*Дидактический материал:* фото- и видеоматериалы, специальная литература. *Материалы и инструменты:* шлем виртуальной реальности, компьютер, очки виртуальной реальности VR, смартфон на системе Android , ноутбуки, флипчарт магнитно-маркерный на роликах, графический планшет, интерактивная доска, проектор. *Методы и формы контроля*: *практическая работа, опрос.*

#### **4.4. Инструменты для разработки VR приложений (2 ч., теория – 2ч.)**

*Теория:* Интерфейсы игровых движков Unity3D. Общие сведения о структуре VRпроекта в Unity3D. Изучение структуры и внесение изменений в полностью функциональный демонстрационный VR- проект. Создание нового пустого проекта. Добавление VR- камеры, добавление ресурсов и скриптов. Запуск и тестирование готового проекта.

*Формы организации учебной деятельности и формы обучения на занятии:* теоретическое занятие, фронтальная, групповая, индивидуальная с консультацией педагога.

*Методы и приемы*: наглядно-демонстрационный, словесный, методы практической работы, метод модульного обучения.

*Дидактический материал:* фото- и видеоматериалы, специальная литература. *Материалы и инструменты:* шлем виртуальной реальности, компьютер, очки виртуальной реальности VR, смартфон на системе Android , ноутбуки, флипчарт магнитно-маркерный на роликах, графический планшет, интерактивная доска, проектор. *Методы и формы контроля*: *опрос.*

#### **4.5. EV Toolbox Standard. Разработка AR/VR приложений (8 ч., теория – 2ч., практика – 6ч.).**

*Теория:* Общие сведения о программе EV Toolbox Standard. Изучение интерфейса и набора функциональных возможностей программы, позволяющих создавать standalone проекты дополненной реальности различной степени сложности для разных платформ. Формирование идей индивидуальных проектов. Обсуждение, обмен мнениями. Формулирование цели и задач. *Практика:* Самостоятельное выполнение индивидуального учебного проекта под руководством педагога. Подготовка презентации

выполненного проекта. Представление результатов разработки. *Формы организации учебной деятельности и формы обучения на занятии:* комбинированное занятие, практическое занятие**,** фронтальная, групповая,

индивидуальная с консультацией педагога.

*Методы и приемы*: наглядно-демонстрационный, словесный, методы практической работы, метод модульного обучения.

*Дидактический материал:* фото- и видеоматериалы, специальная литература.

*Материалы и инструменты:* шлем виртуальной реальности, компьютер, очки виртуальной реальности VR, смартфон на системе Android, ноутбуки, флипчарт магнитномаркерный на роликах, графический планшет, интерактивная доска, проектор, веб-камера. *Методы и формы контроля*: *практическая работа, собеседование.*

**4.6. Учебный мини проект: VR-приложение (8 ч., теория – 1ч., практика – 7ч.)** *Теория:* Формирование идей индивидуальных проектов. Обсуждение, обмен мнениями. Формулирование цели и задач.

*Практика:* Самостоятельное выполнение индивидуального учебного проекта под руководством педагога. Подготовка презентации выполненного проекта. Защита проектов.

*Формы организации учебной деятельности и формы обучения на занятии:* комбинированное занятие, практическое занятие, фронтальная, групповая,

индивидуальная с консультацией педагога.

*Методы и приемы*: наглядно-демонстрационный, словесный, методы практической работы, метод модульного обучения, игровой.

*Дидактический материал:* фото- и видеоматериалы, специальная литература.

*Материалы и инструменты:* шлем виртуальной реальности, компьютер, очки виртуальной реальности VR, смартфон на системе Android, ноутбуки, флипчарт магнитномаркерный на роликах, графический планшет, интерактивная доска, проектор, веб-камера. *Методы и формы контроля*: *практическая работа, презентация мини-проекта, анализ работ, оценивание, наблюдение.*

*Аттестация по завершению реализации программы: Презентация виртуальных технических проектов.*

*Методы контроля: Оценивание, наблюдение, анализ, собеседование, рефлексия.*

#### **4. Календарно-тематическое планирование**

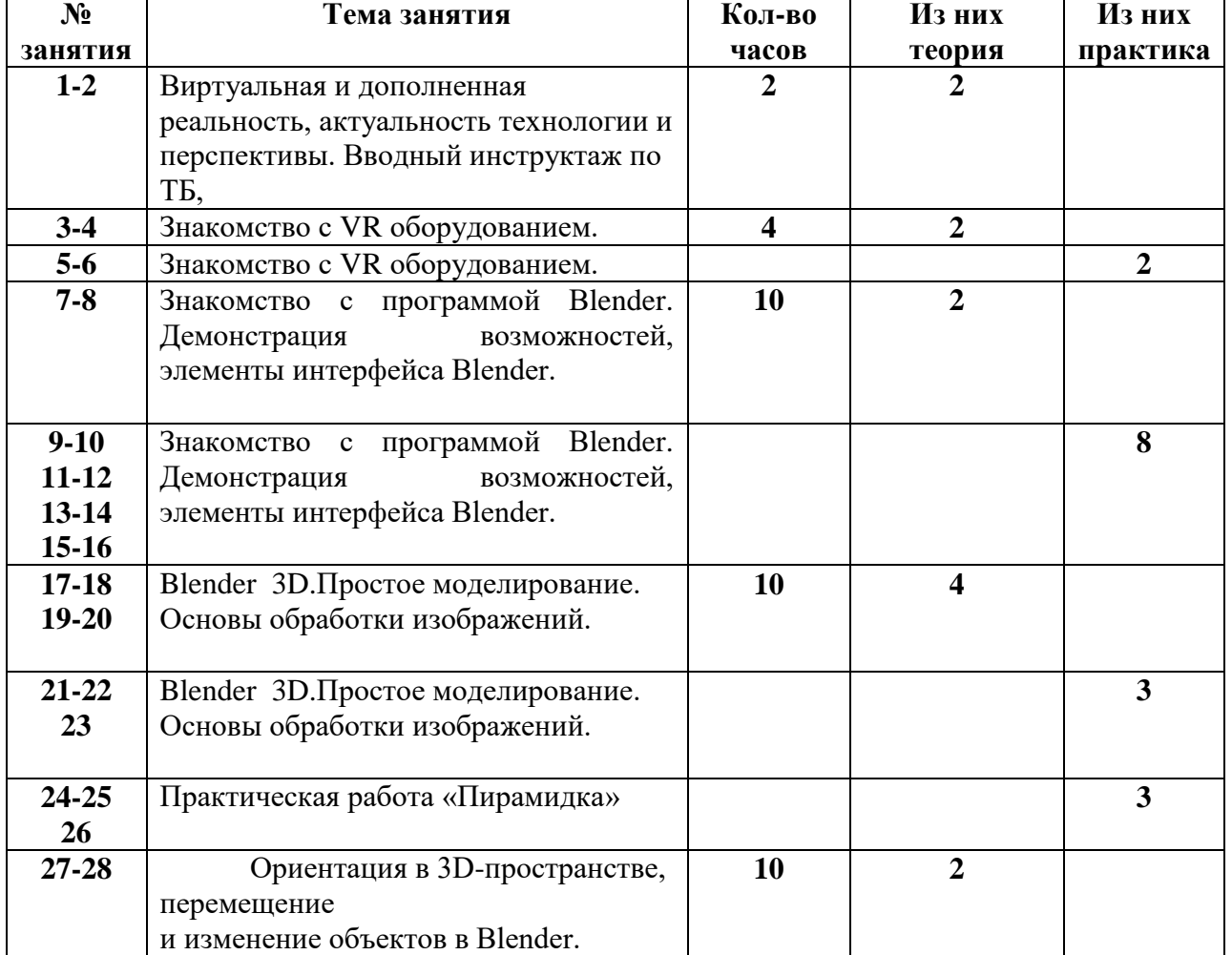

#### **1-й год обучения (2 часа в неделю, 68 часов в год)**

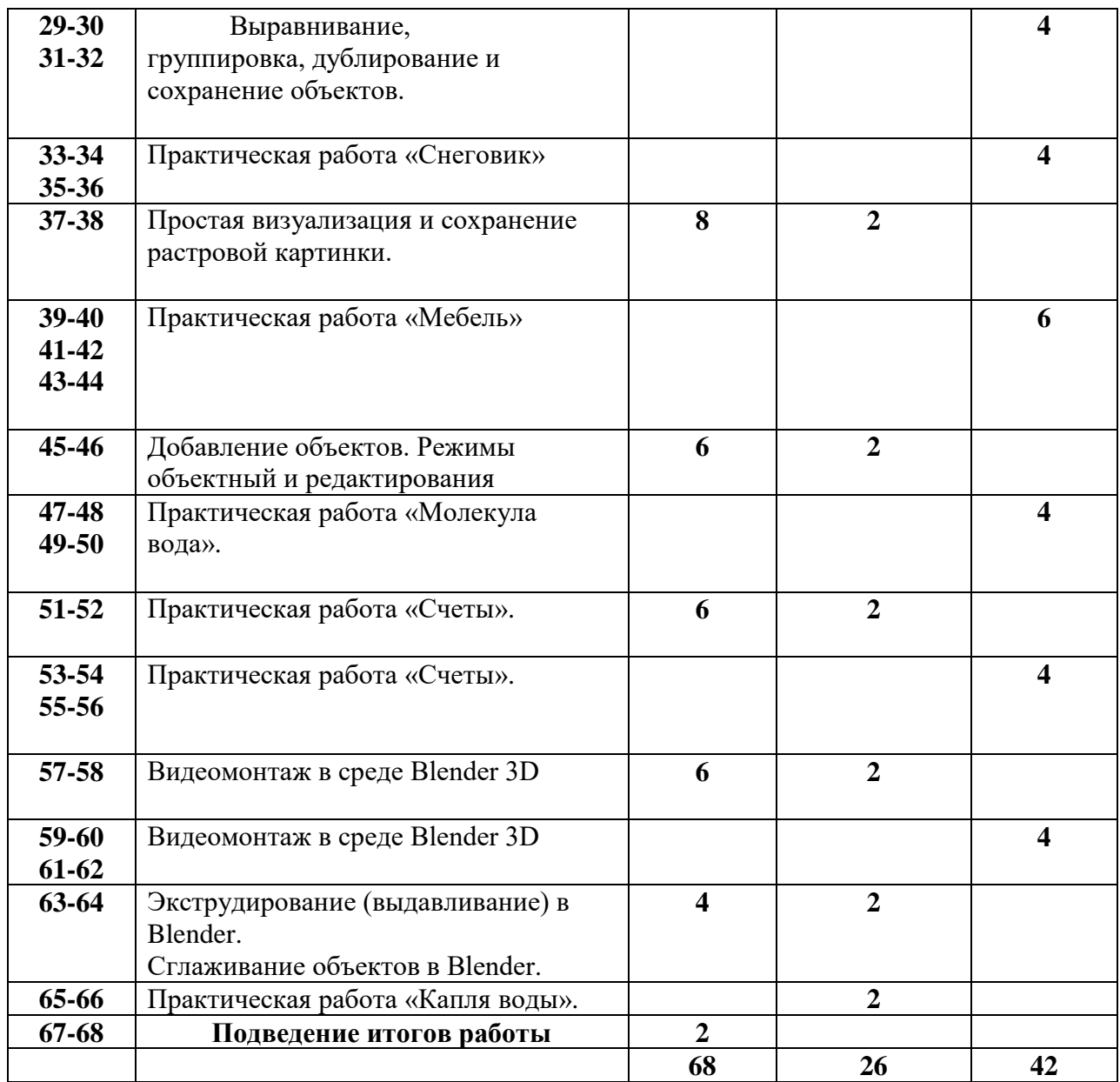

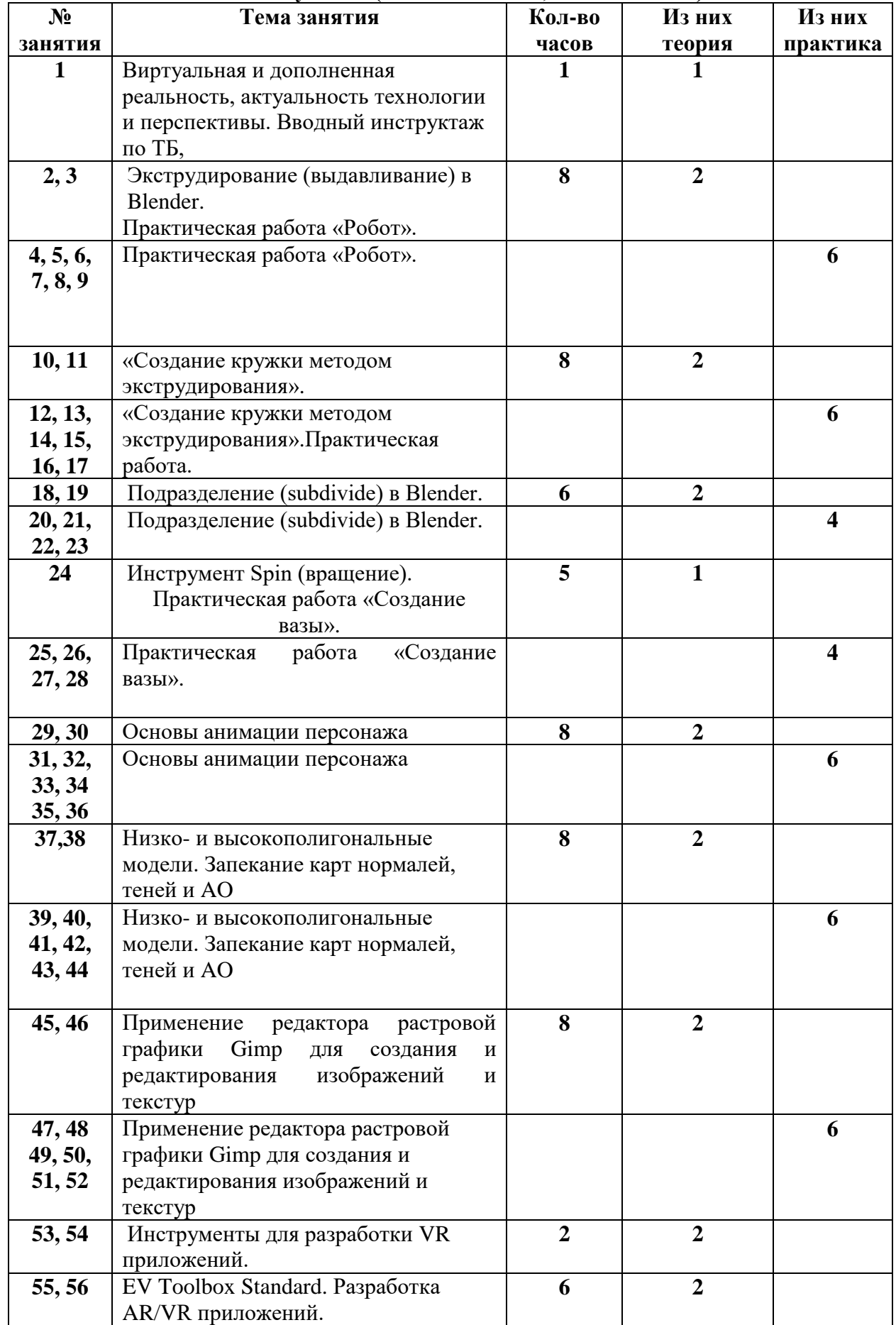

# **2-й год обучения (2 часа в неделю, 68 часов в год)**

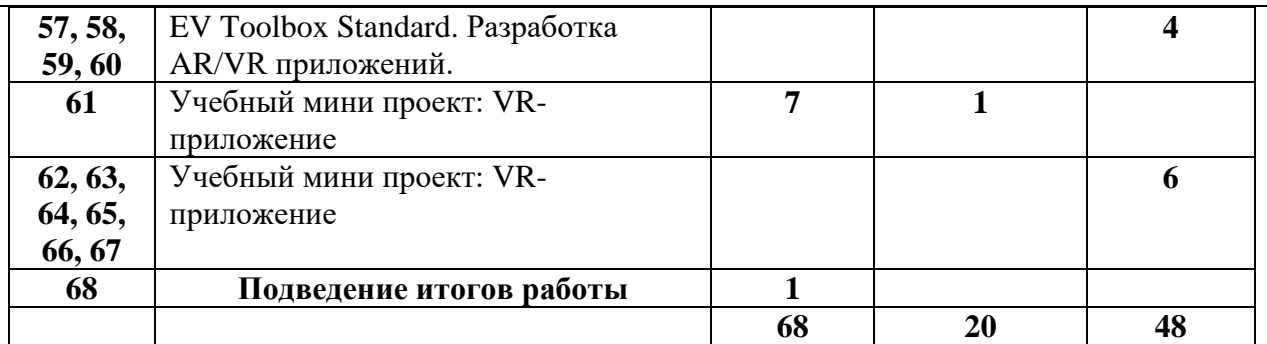

#### **5. МЕТОДИЧЕСКОЕ ОБЕСПЕЧЕНИЕ**

*При составлении образовательной программы в основу положены следующие принципы:* 

- единства обучения, развития и воспитания;
- последовательности: от простого к сложному;
- систематичности:
- активности;
- наглядности;
- интеграции;
- прочности;
- связи теории с практикой.

*- методы обучения* (наглядно-демонстрационный, словесный, методы практической работы, метод модульного обучения, метод проектов, частично-поисковый, игровой и др.) и воспитания (убеждение, поощрение, упражнение, стимулирование, мотивация и др.); метод информационной поддержки (самостоятельная работа с учебными источниками, специальной литературой, журналами, интернет – ресурсами).

- *формы организации образовательной деятельности:* индивидуальная, групповая, фронтальная.

- *формы организации учебного занятия* - практическое занятие, теоретическое занятие, комбинированное занятие.

- *педагогические технологии* - технология индивидуализации обучения, технология группового обучения, здоровьесберегающая технология, проблемная (учебный, творческий проект), поисковые (наблюдение, мониторинг), развивающего обучения, информационно – коммуникационные технологии, игровые технологии, обеспечивающие целостность педагогического процесса и единства обучения, воспитания и развития учащихся, а также способствующие реализации компетентностного, системнодеятельностного подхода в дополнительном образовании.

- *алгоритм учебного занятия* – краткое описание структуры занятия и его этапов

Подготовительный этап – организационный момент. Подготовка учащихся к работе на занятии. Выявление пробелов и их коррекция. Проверка (практического задания).

Основной этап - подготовительный (подготовка к новому содержанию) Обеспечение мотивации и принятие детьми цели учебно-познавательной деятельности. Формулирование темы, цели учебного занятия и мотивация учебной деятельности детей (вопросы). Усвоение новых знаний и способов действий (использование заданий и вопросов, которые активизируют познавательную деятельность детей). Применение пробных практических заданий, которые дети выполняют самостоятельно. Практическая работа.

Итоговый этап – подведение итога занятия. Анализ работы. Рефлексия.

### **5**. **СПИСОК ЛИТЕРАТУРЫ**

#### **Электронные ресурсы:**

- 1. Прахов А.А. Самоучитель Blender 2.7. СПб.: БХВ-Петербугр, 2016. 400 с.
- 2. Тимофеев С. 3ds Max 2014. БХВ–Петербург, 2014. 512 с.
- 3. Джонатан Линовес Виртуальная реальность в Unity. / Пер. с англ. Рагимов Р. Н. М.: ДМК Пресс, 2016. – 316 с.
- 4. Лавина Т. А., Роберт И. В. Толковый словарь терминов понятийного аппарата информатизации образования. М., 2006. 180 с.
- **5.** Носов Н. А. Словарь виртуальных терминов // Труды лаборатории виртуалистики. Выпуск 7, Труды Центра профориентации. Москва: Изд-во «Путь», 2000. 69 с.

#### **Литература, рекомендуемая для детей и родителей по данной программе**

- 1. Прахов А.А. Самоучитель Blender 2.7. СПб.: БХВ-Петербугр, 2016. 400 с.
- 2. Тимофеев С. 3ds Max 2014. БХВ–Петербург, 2014. 512 с.
- 3. Джонатан Линовес Виртуальная реальность в Unity. / Пер. с англ. Рагимов Р. Н. М.: ДМК Пресс, 2016. – 316 с.

#### **Интернет ресурсы:**

- 1. Програмишка.рф http://programishka.ru
- 2. Лаборатория линуксоида http://younglinux.info/book/export/html/72,12
- 3. Blender 3D http://blender-3d.ru
- 4. Blender Basics 4-rd edition http://b3d.mezon.ru/index.php/Blender\_Basics\_4-th\_edition
- 5. Инфоурок ведущий образовательный портал России. Элективный курс «3D моделирование и визуализация» - [http://infourok.ru/elektivniy-kurs-d-modelirovanie-i](http://infourok.ru/elektivniy-kurs-d-modelirovanie-i-vizualizaciya-755338.html)[vizualizaciya-755338.html](http://infourok.ru/elektivniy-kurs-d-modelirovanie-i-vizualizaciya-755338.html)

# **6. ГЛОССАРИЙ**

- Базовая станция внешняя часть **[outside-in](https://www.mtvrse.ru/glossary_new/outside-in/)** системы позиционирования для очков виртуальной реальности. Базовые станции предназначены для считывания и анализа положения пользователя в пространстве.
- Виртуальная реальность (VR)- технология, которая создает полностью виртуальное окружение. При этом пользователь чувствует себя находящимся в нем.
- Дополненная реальность (AR) технология, в которой виртуальные объекты накладываются на реальный мир.
- Иммерсивность термин, использующийся для оценки ощущения физического присутствия пользователя в виртуальном окружении.
- Погружение термин, использующийся для оценки ощущения физического присутствия пользователя в виртуальном окружении.
- Поле зрения в контексте VR это угловое пространство, которое способен отобразить [хедсет.](https://www.mtvrse.ru/glossary_new/hedset/) Один из важнейших параметров устройств, оказывающий ключевое влияние на качество [VR-опыта.](https://www.mtvrse.ru/glossary_new/vr-opyt/)
- Свободное перемещение способ навигации в виртуальном пространстве, при котором пользователь имеет возможность свободно перемещаться.
- Тактильная обратная связь использование способа обратной связи в виде вибрации, давления или движения для имитации физического контакта пользователя с виртуальными объектами.
- Телепортация распространенный способ навигации в виртуальном пространстве, при котором пользователь мгновенно перемещается между отдельными точками, которые может указать сам.
- Трекинг глаз отслеживание положения глаз пользователя для определения направления его взгляда.
- Трекинг головы отслеживание положения головы пользователя в виртуальном пространстве, позволяющее синхронизировать позицию хедсета и выводимого в нем изображения.
- Трекинг движения использование датчиков и маркеров для определения расположения устройства с целью позиционирования в виртуальной среде.
- Фиксированная точка обзора распространенный способ навигации в виртуальном пространстве, при котором пользователь имеет возможность перемещаться по нескольким предопределенным точкам обзора.
- Хедсет VR/AR[/MR](https://www.mtvrse.ru/glossary_new/mr/) устройство в виде очков или шлема, имеющее отдельные дисплеи для каждого глаза пользователя. В результате пользователь получает видеть трехмерное изображение.
- Шлем VR/AR[/MR](https://www.mtvrse.ru/glossary_new/mr/) устройство в виде очков или шлема, имеющее отдельные дисплеи для каждого глаза пользователя. В результате пользователь получает видеть трехмерное изображение.
- 3D аудио возможность расположения аудиообъектов в 3D пространстве для создания ощущения реалистичной аудиосреды.
- HMD (head-mounted-display) VR/AR[/MR](https://www.mtvrse.ru/glossary_new/mr/) устройство в виде очков или шлема, имеющее отдельные дисплеи для каждого глаза пользователя. В результате пользователь получает видеть трехмерное изображение.
- Open-world exploration способ навигации в виртуальном пространстве, при котором пользователь имеет возможность свободно перемещаться.
- датчикам, может без ограничений перемещаться по всему помещению (комнате).
- Screen door effect (SDE) оптический эффект при использовании цифровых проекторов или дисплеев (очков виртуальной реальности), когда линии, разделяющие пиксели, становятся видимыми.
- MR технология, в которой виртуальные объекты накладываются на полностью воссозданное в виртуальном мире реальное окружение. Также используется для описания виртуальной платформы Microsoft, которая включает и VR, и AR устройства.
- VR-опыт термин, появившийся от английского expirience, используется в значении "ощущения виртуальной реальности" или "использование виртуальной реальности".